#### PROXECTO DE INVESTIGACIÓN

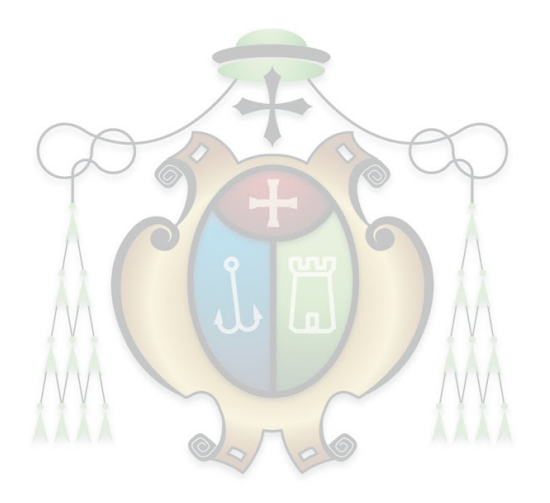

### Exemplo de memoria para o STEMbach

usando a document<br>class de  $\operatorname{\mathbb{F}TEX}$  report

20 de abril do 2022

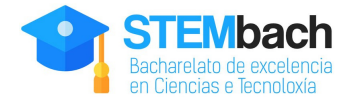

Documento preparado empregando o modelo para a realización da memoria de proxecto do Bacharelato de excelencia en ciencias e tecnoloxía (STEMbach) do IES Plurilingüe Rosalía de Castro.

**@O** $\otimes$  X. O. Camanho, 2020

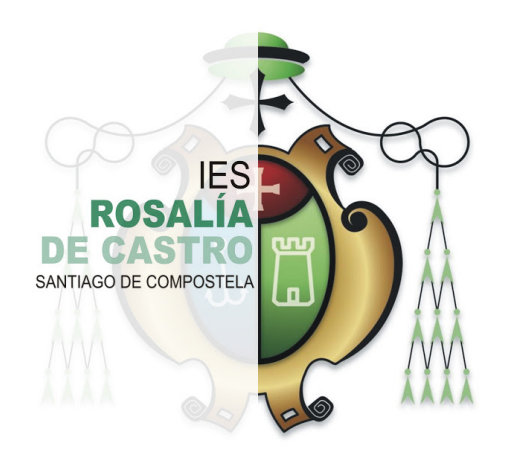

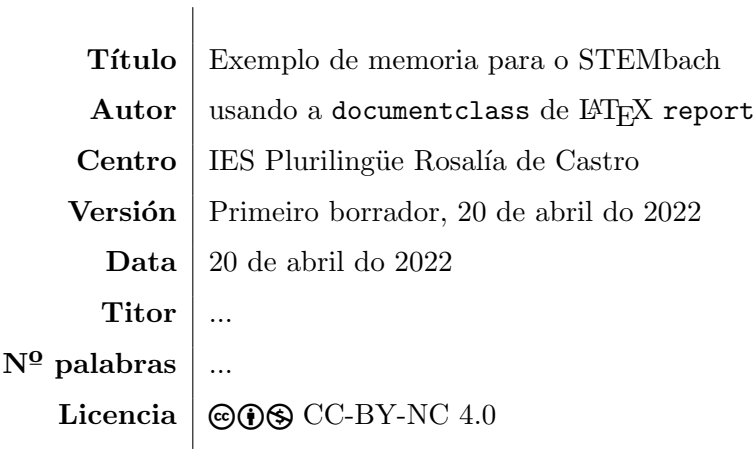

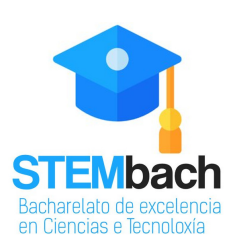

Esta memoria foi presentada... Esta memoria foi presentada... Esta memoria foi presentada... Esta memoria foi presentada... Esta memoria foi presentada... Esta memoria foi presentada... Esta memoria foi presentada... Esta memoria foi presentada...

# ´ Indice xeral

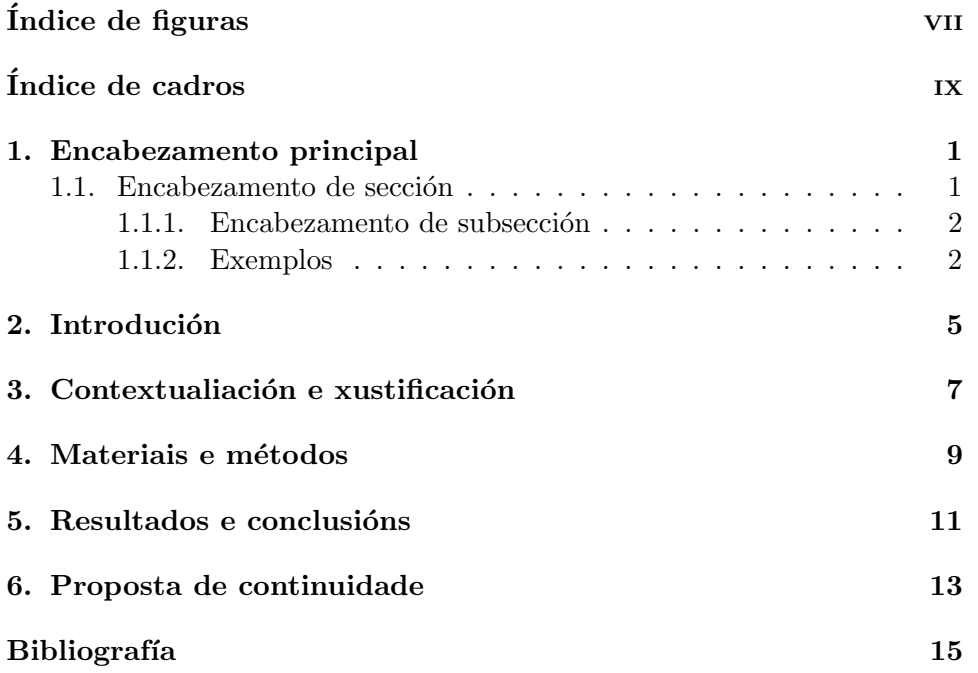

# Índice de figuras

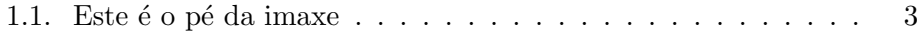

# Índice de cadros

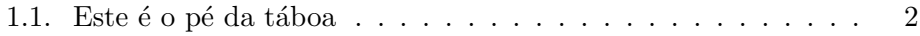

# Resumo

Bla bla...

# Abstract

Bla bla $\ldots$ 

### Encabezamento principal

"We are like dwarfs sitting on the shoulders of giants. We see more, and things that are more distant, than they did, not because our sight is superior or because we are taller than they, but because they raise us up, and by their great stature add to ours."

John of Salisbury

A maioría do que segue aplica tanto ás clases article e book como a clase report. Porén, na clase article, a posición por defecto da información de título é ao comezo da primeira páxina de texto e non nunha páxina separada. Por outra banda, non é habitual incluír un índice coa clase article.

Bla bla bla

#### 1.1. Encabezamento de sección

Están disponibles os seguintes comandos de sección:

\part \chapter \section \subsection \subsubsection \paragraph \subparagraph

Fágase notar que, a diferencia das clases book e report, a clase article non ten comando \chapter.

Un dos xeitos de incluír citas intercaladas no texto é empregando o entorno quote

#### \begin{quote} ...

#### \end{quote}

We are like dwarfs sitting on the shoulders of giants. We see more, and things that are more distant, than they did, not because our sight is superior or because we are taller than they, but because they raise us up, and by their great stature add to ours.

John of Salisbury

Outro comando útil é  $\footnotesize\big\{$  para incluír notas<sup>1</sup> a pé de páxina. No que respecta ás fontes, estas pódense presentar en cursiva ou negrita e moduladas en tamaño: \tiny, \scriptsize, \footnotesize, \small, \normalsize,

$$
\setminus \texttt{large}, \setminus \texttt{Large}, \setminus \texttt{large}, \setminus \texttt{large}
$$

#### 1.1.1. Encabezamento de subsección

Bla bla bla

#### 1.1.2. Exemplos

Esta linguaxe de composición de textos é especialmente útil cando temos que incluír fórmulas no texto que poden inserirse entre  $\ldots$  no medio dunha liña, por exemplo,  $E = m \cdot c^2$ ; ou entre \$\$...\$\$ como fórmula indentada:

$$
E = m \cdot c^2
$$

Para fórmulas numeradas empregaremos mellor o entorno equation:

$$
E = m \cdot c^2 \tag{1.1}
$$

o que nos permite ademais etiquetala e referirnos a esta fórmula noutros lugares do texto (ver ecuación 1.1). Do mesmo xeito podemos etiquetar capítulos, seccións, etc. para facer referencias cruzadas ao longo do texto  $(e.g.$  ver capítulo 4).

$$
\begin{array}{c|c}\n & B \\
\hline\n & \text{ss} \\
 & \text{as} \\
 & \text{dd}\n\end{array}
$$

Cadro 1.1: Este é o pé da táboa

Citas bibliográficas...

Ver [2]

 $1$ Coma esta

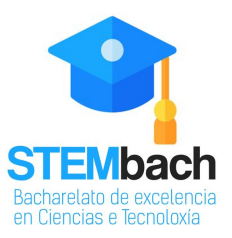

Figura 1.1: Este é o pé da imaxe

Introdución

# Contextualiación e xustificación

# Materiais e métodos

## Resultados e conclusións

# Proposta de continuidade

### Bibliografía

- [1] Michel Goossens, Frank Mittelbach, and Alexander Samarin. The  $\cancel{B}T\cancel{p}X$ Companion. Addison-Wesley, Reading, Massachusetts, 1993.
- [2] Albert Einstein. Zur Elektrodynamik bewegter Körper. (German) [On the electrodynamics of moving bodies]. Annalen der Physik, 322(10):891–921, 1905.
- [3] Knuth: Computers and Typesetting, http://www-cs-faculty.stanford.edu/~uno/abcde.html